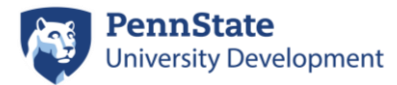

# Requests for Mass Add of Biographical Data

DDAR DMS is responsible for mass adding the following data:

- Activities
- Student Activities
- Interests (except from Annual Giving)
- **Volunteer Activity**
- Mailing List Omits

To request, please email **Alumni-Address@psu.edu** an Excel spreadsheet that includes the following information (\* indicates required information):

#### **Activities**

- $\bullet$  ID<sup>\*</sup> (see note below)
- First & Last Name (helpful for spot checking data)
- Advance AWA Activity Code<sup>\*</sup> (see note below for creating code)
- Unit Requesting the addition (i.e. College of Ag, etc.)
- Start/Stop Date
- Participation Status\* (Invited, Participated, Sent Regrets, No-Show, Staffed--listed on *separate* tabs)
- Source\*
- Host
- Comment (see note below)

#### **Student Activities**

- $\bullet$  ID<sup>\*</sup> (see note below)
- First & Last Name (helpful for spot checking data)
- Advance AWA Activity Code<sup>\*</sup> (see note below for creating code)
- Participation Status<sup>\*</sup> (Active or Participated)
- Start/Stop Date
- Comment (see note below)

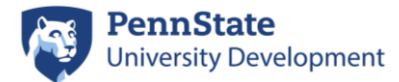

#### **Interests**

- $\bullet$   $\Box^*$  (see note below)
- First & Last Name (helpful for spot checking data)
- Advance AWA Interest Code<sup>\*</sup> (see note below for creating code)
- Start/Stop Date
- Comment (see note below)

#### **Volunteer Activities**

- $\bullet$  ID<sup>\*</sup> (see note below)
- First & Last Name (helpful for spot checking data)
- Advance AWA Volunteer Activity Code<sup>\*</sup> (see note below for creating code)
- Volunteer Year
- Volunteer Status (Active or Inactive)
- Unit Requesting the addition (i.e. College of Ag, etc.)
- Start/Stop Date
- Comment (see note below)

### **Mailing List Omit (unsubscribes)**

- $\bullet$   $\overline{ID^*}$  (see note below)
- First & Last Name (helpful for spot checking data)
- Advance AWA Mailing List Code<sup>\*</sup> (see note below for creating code)
- Unit Requesting the addition (i.e. College of Ag, etc.)
- Start/Stop Date
- Comment (see note below)

## **Note for ID:** The ID is required when you submit the spreadsheet. It can be one of the following:

- 10-digit Advance (AWA) Entity # (preferred), or
- PSU ID #, or
- Access ID # (least preferred as this is sometimes missing in AWA)

**Note for Comment:** Can be used for details or venue, however this is displayed in Advance and there is no way to search on Comment in Advance; however, the Select Group can select on Comment.

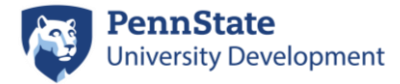

**Creating Codes:** If you are also requesting a new code as well, please send to [DDARSelect@psu.edu](mailto:DDARSelect@psu.edu) via their Workfront portal form. You will need to supply the following information:

- Short Desc\*:
- Full Desc\*:
- [Activity] Group Code:
- [Activity] Location Code:
- Unit Code\*:
- Start Date:
- Stop Date:

For step-by-step instructions of fields needed, please refer to the tip sheet in DDAR Training Resources [Code Event Related Activities in Advance.](https://pennstateoffice365.sharepoint.com/:w:/r/sites/DDARISTrainingResources/Shared%20Documents/Advance%20Web%20(AWA)/Biographic%20%26%20Introductory%20Data/Tips/Code%20Event%20Related%20Activities.docx?d=wd1a9b7dc2e90448abbdbfec1a55618bc&csf=1&web=1&e=B8LJh6)

The following biographical updates will be handled by DMS, unless DMS feels it is unfeasible and will forward the request to the appropriate contact:

- Mailing address
- Phone Numbers
- Emails
	- o All Bad/Bounced/Undeliverable emails should be sent directly to DDAR IS Programming at [DDARProgramming@psu.edu](mailto:DDARProgramming@psu.edu?subject=Bad/Bounced/Undeliverable%20Email%20List)
- Employment
- Business Address

Much of the contact information can be completed via Entity Update in AWA (tips are found at [Request Updates to Entity Information\)](https://pennstateoffice365.sharepoint.com/:w:/r/sites/DDARISTrainingResources/Shared%20Documents/Advance%20Web%20(AWA)/Biographic%20%26%20Introductory%20Data/Tips/Request%20Updates%20to%20Entity%20Information.docx?d=w205f03ba5ff84ecfa1f48cd8b5b31e7e&csf=1&web=1&e=WcPW8S).

[DDARSelect@psu.edu](mailto:DDARSelect@psu.edu) will still be responsible for all Selects, Reports, Lists, and New/Modify Codes.

If you have any questions, you can direct them [Alumni-Address@psu.edu.](mailto:Alumni-Address@psu.edu)